The book was found

# **Adobe Illustrator CS3 Classroom In A Book (Book & CD-ROM)**

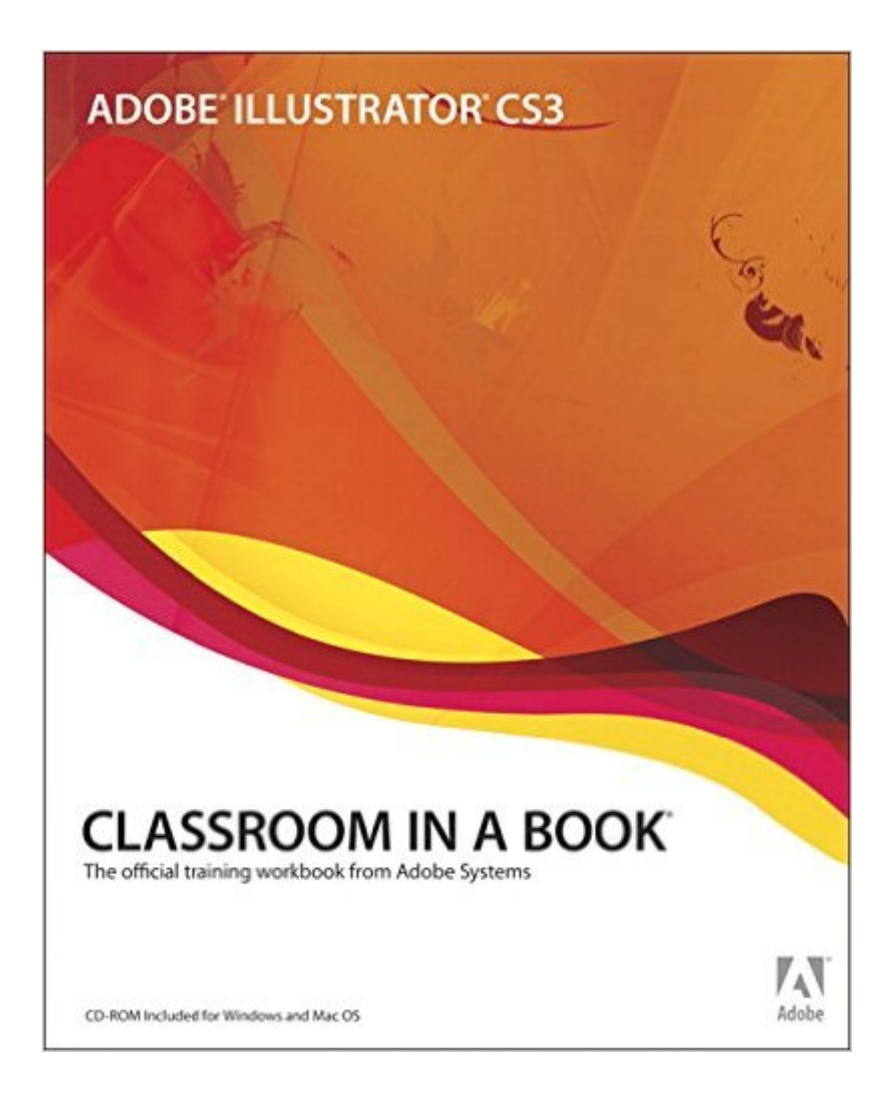

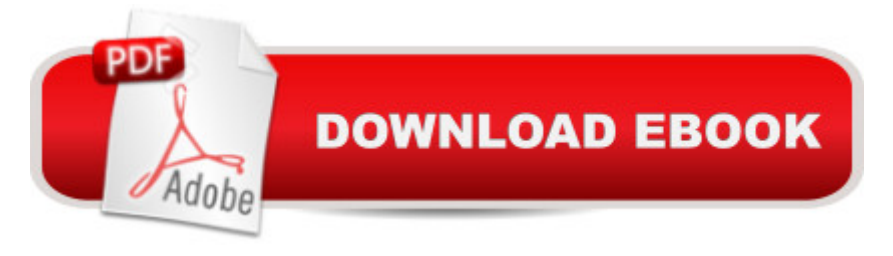

## **Synopsis**

This thorough guide to Adobe Illustrator CS3 is ideal for beginning users who want to master the key features of Adobe' spowerful vector drawing software. Using clear, step-by-step lessons, each chapter contains a project that builds upon the reader' growing knowledge of the software, while review questions at the end of each chapter reinforce key concepts and skills. Adobe Illustrator CS3 is jam-packed with new features and enhancements, including Live Color, a new environment that enables users to explore, apply, and save custom color configurations; improved integration with Adobe Flash CS3, which ensures that your vector illustrations import effortlessly to Flash with their anchor point positions, layers, and paths intact; a new Eraser tool, which lets users quickly modify objects or create entirely new shapes; a new Crop Area tool, which lets users set up a workspace so that it' automatically primed for the type of media that will display their design, whether it ' sprint, Web, video, or film; new document profiles, newly improved drawing tools and controls, and much more. Whether you're brand-new to Adobe Illustrator or are looking for a project-based tutorial to familiarize yourself with Illustrator CS3's new features, this book provides you with the key techniques and tips you need to get the most out of this software. Educational instructor notes <sup>o</sup> "created to help teachers plan, organize, and time their lessonsâ "are available for this book (and for other Classroom in a Book titles) at www.peachpit.com/instructorresources.

## **Book Information**

Paperback: 488 pages Publisher: Adobe Press; 1 edition (May 4, 2007) Language: English ISBN-10: 0321492005 ISBN-13: 978-0321492005 Product Dimensions: 7.4 x 0.9 x 9.1 inches Shipping Weight: 2.1 pounds Average Customer Review: 3.9 out of 5 stars $\hat{A}$   $\hat{A}$  See all reviews $\hat{A}$  (54 customer reviews) Best Sellers Rank: #757,211 in Books (See Top 100 in Books) #54 in Books > Computers & Technology > Digital Audio, Video & Photography > Adobe > Adobe Illustrator #345 in Books > Computers & Technology > Graphics & Design > Desktop Publishing #918 in  $\hat{A}$  Books > Textbooks > Computer Science > Graphics & Visualization

#### **Customer Reviews**

At the time this was the only available book for Illustrator CS3, so there wasn't much choice. It gives a decent overview of the program and is fairly typical of Adobe's Classroom in a Book series. Nothing to jump up and down about though. The lessons are easy to follow, even for beginners.More thorough and in-depth books are apparently due out soon and should satisfy those wanting more details on actually how to get the most out of this latest Illustrator.

I know a thing or two about tutorials/manuals for I often test them as a beta-tester. The following comments are for all five of the CIBs. Yes, I have worked though each one.As a bare start its ok but its just too much of a skimpy overview for the high price its requesting. This book should have been a PDF, unlocked, with the software. If you want a good intro at a reasonable price, don't buy this book. As for its content, I have found errors that should have been found long before it got to print. If you really want it, than wait a few more months for an updated edition. As for the pdf version, stay away from that too. Its DRM settings are overly restrictive, i.e., only 30 text selections over 30 days. There are much better books coming soon at the price with respect to its in-depth coverage. So buy them. :-)

I am new to Illustrator and the Adobe programs in general, and from that perspective, this book was ideal. It got me much more comfortable with the work environment to the point I found myself actually wanting to use the program to perform design tasks.This book is not comprehensive. Some things (just my list) this book does not cover, but are essential to professional users of the program:1. Graphics tablet features.2. Creation of Flash symbols/integration with Flash.3. Keyboard Shortcuts.4. Charts/Graphs creation (this is most likely the most common commercial use of the program).5. The pathfinder effects (these very important tools are briefly touched upon, but are essential for good use of the program and really really counterintuitive).6. A bibliography or resource list.I feel this book really should have shipped with the program. Like many software developers, Adobe asks a-lot when it does not provide a manual with such an expensive program. Adobe Help has much improved with CS3, but it's not the same as a true manual.Illustrator itself is a decent program that has much improved with CS3. It's still not ideal, and really gets more attention than its competitors largely through Adobe's ingenious marketing of the "creative suite."

A fairly intuitive tutorial. However, a lot of the basic stuff I already knew, so I breezed through about a third of the book. The lessons were a lttle disappointing in the some sections. Rather than creating a full piece as in some of the books, it was little snipets, kind of jumping around. Didn't flow as well

a previous working knowledge of the software.

I know this is a pretty old book for old adobe software but. I was looking to get back into graphic design without breaking the bank. I lucked out and picked cs3 standard for 20 on a certain auction site. It has been a while since I used illustrator but this book got me up and running hopefully one day I will have enough money to afford the cloud adobe cs but until then this will do. I recommend classroom in a book it is clear albeit a little disorganized as you do an assignment then learn the work space which I think is backwards. But it is a good book for old software. Great way to get into the computer graphics and illustration is either older software the cheaper but just as core suite but not as recognized in the industry or last inkscape n gimp.

This is certainly the first book you need to get started with Adobe Illustrator.Illustrator Classroom in a Book provides practice lessons using most of the features of Adobe Illustrator but does little to explain the hows and whys of the tools. Follow the instructions precisely, and you'll be ready to tackle your own artwork. But skip a step or misunderstand an instruction and you can get lost. This is not a book for the impatient student.

I purchased this book for a class that I was taking and to be a beginner to Illustrator it was very useful and the directions were easy to follow. I would recommend this book to anyone who is learning how to use this program for the first time.

Although I was brought up using Freehand I have had to change to illustrator. These books are invaluable. Lessons and tips that are easy to follow. I often refer back to them when using the program. Good price fast delivery.

#### Download to continue reading...

Adobe Illustrator CS3 Classroom in a Book (Book & CD-ROM) The Web Collection Revealed [Standard Edition: Adobe Dre](http://orleanswer.com/en-us/read-book/0bd7L/adobe-illustrator-cs3-classroom-in-a-book-book-cd-rom.pdf?r=bk%2Bm%2BGpGiRdfr%2BrwgXTzgxS6GwQNgsiUPZIljT5jP78%3D)amweaver CS3, Flash CS3 & Fireworks CS3 Adobe Premiere Pro CS3 Classroom in a Book: The Official Training Workbook from Adobe Systems with DVD ROM The Design Collection Revealed: Adobe Indesign CS4, Adobe Photoshop CS4, and Adobe Illustrator CS4 Adobe Illustrator CS3 How-Tos: 100 Essential Techniques Adobe Illustrator CC Classroom in a Book (2015 release) Adobe Illustrator CC Classroom in a Book (2014 release) Adobe Illustrator CS5 Classroom in a Book Adobe Illustrator CS4 Classroom in a Book Adobe Illustrator CS Classroom in

Design Collection Revealed: Adobe InDesign, Photoshop and Illustrator CS6 (Adobe CS6) Adobe CS6 Design Tools: Photoshop, Illustrator, and InDesign Illustrated with Online Creative Cloud Updates (Adobe CS6 by Course Technology) Exploring Adobe Illustrator CS6 (Adobe CS6) The Graphic Designer's Digital Toolkit: A Project-Based Introduction to Adobe Photoshop Creative Cloud, Illustrator Creative Cloud & InDesign Creative Cloud (Stay Current with Adobe Creative Cloud) The Design Collection Revealed: Adobe InDesign CS6, Photoshop CS6 & Illustrator CS6 (Adobe CS6) The Graphic Designer's Digital Toolkit: A Project-Based Introduction to Adobe Photoshop CS5, Illustrator CS5 & InDesign CS5 (Adobe Creative Suite) Illustrator CS3 Bible Google Classroom: The 2016 Google Classroom Guide (Google Classroom, Google Guide, Google Classrooms, Google Drive)

<u>Dmca</u>